**N. Baltzell - June 24, 2021**

# **Slow Controls & Remote Shift Support HPS Collaboration Meeting**

## **Slow Controls**

- **• No fundamental changes since last run**
- **• Recent/ongoing activity:** 
	- Set up for new HPS collimator as surveyed

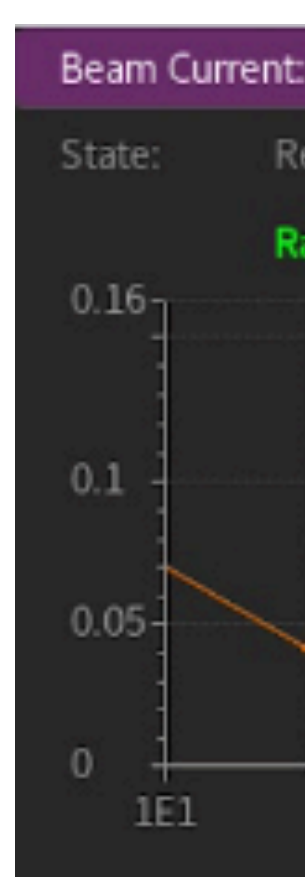

- Replaced beam viewer camera near Faraday cup
- Replacing Frascati power supplies breaker box (tripped a couple times during the past run, breaker box found to be faulty although may be coincidence)
- Updates for SVT DAQ Rogue-EPICS integration (see PF/Omar's talks)
- SVT related controls hardware (just HV/LV/Cooling?) will temporarily move to EEL and require minor network/EPICS updates
- Need to reestablish neutron detector controls
- **• New feature:** 
	- After the 2019 HPS run, we added an always-on measurement of beam time structure
		- based on few PMTs near the beamline and 200-ps TDC readout in continuous mode
		- 10 kHz  $-$  1 GHz bandwidth, used for months during CLAS running last year

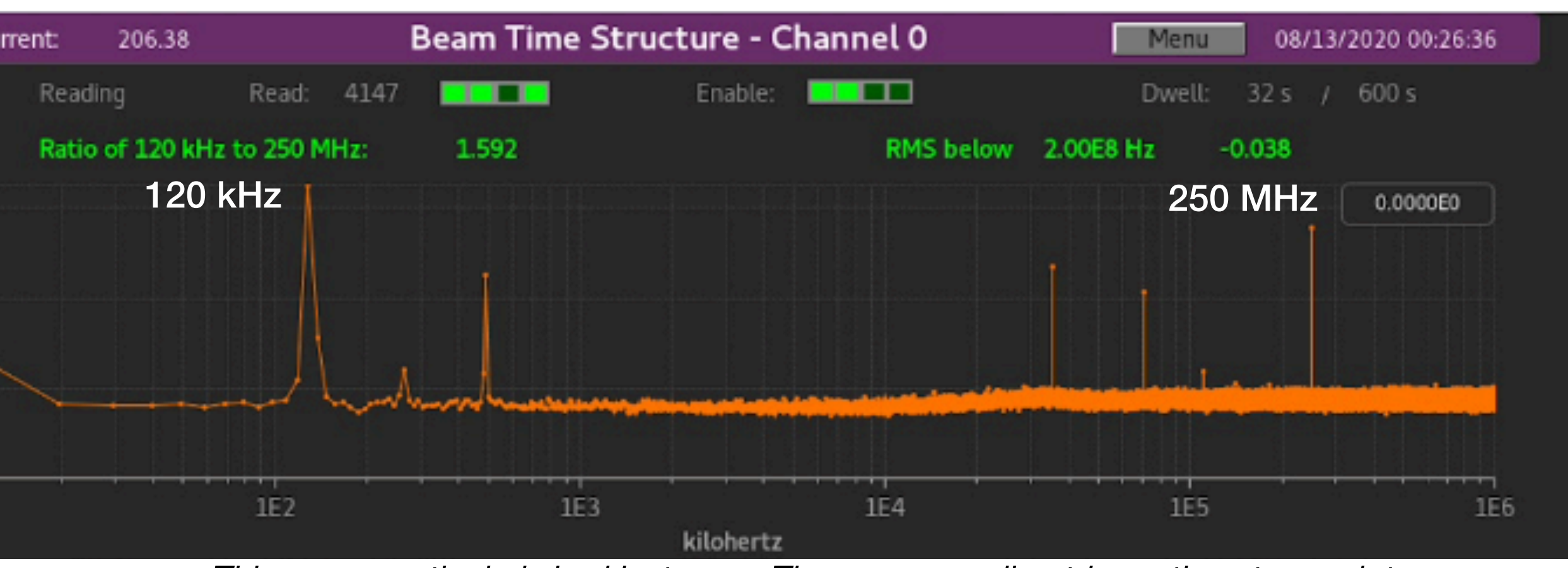

*This was a particularly bad instance. The corresponding trigger timestamp plot was much less severe than HPS 2019.*

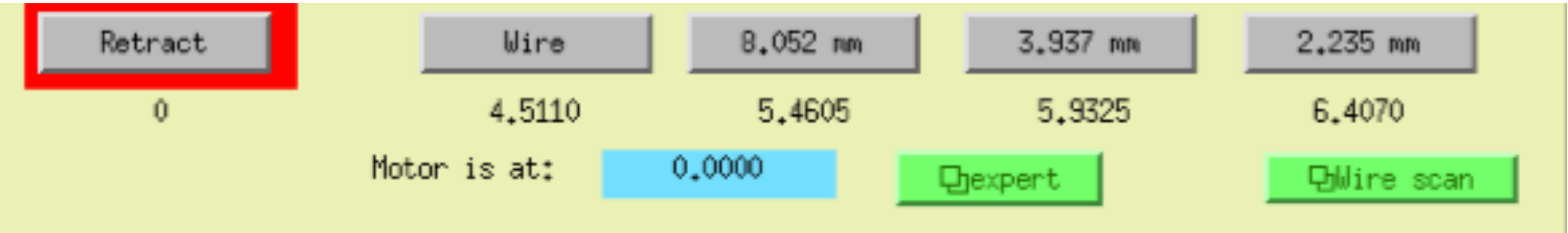

# **Remote Shift Support**

- **• The current Hall-B/CLAS12/HPS plan** 
	- Remote VNC clients, VNC servers running on Hall B machines
	- See the "Remote Shifts" tab on the run wiki for documentation
		- Currently just connection instructions, to be expanded
		- [https://wiki.jlab.org/hps-run/index.php/](https://wiki.jlab.org/hps-run/index.php/The_HPS_Run_Wiki#tab=Remote_Shifts) The HPS Run Wiki#tab=Remote Shifts
	- All the usual monitoring tools run the same as locally as user=hpsrun, just in VNC
		- Strip charts, EPICS screens, alarm handler, monitoring plots
	- 24-7 Bluejeans meeting for communication with counting house (and whoever else joins)
- **• Web-based stuff**
	- CLAS got by with only web-based tools for previous remote shifts
		- https://wiki.jlab.org/clas12-run/index.php/Run Group F#tab=Remote Shifts
	- But is switching to remote desktop for the next run for full accessibility
	- To get a non-2-factored website for some new online application (e.g. Jeremy's new online reconstruction), requirements need to be known and discussed with IT group

### The HPS Run Wiki

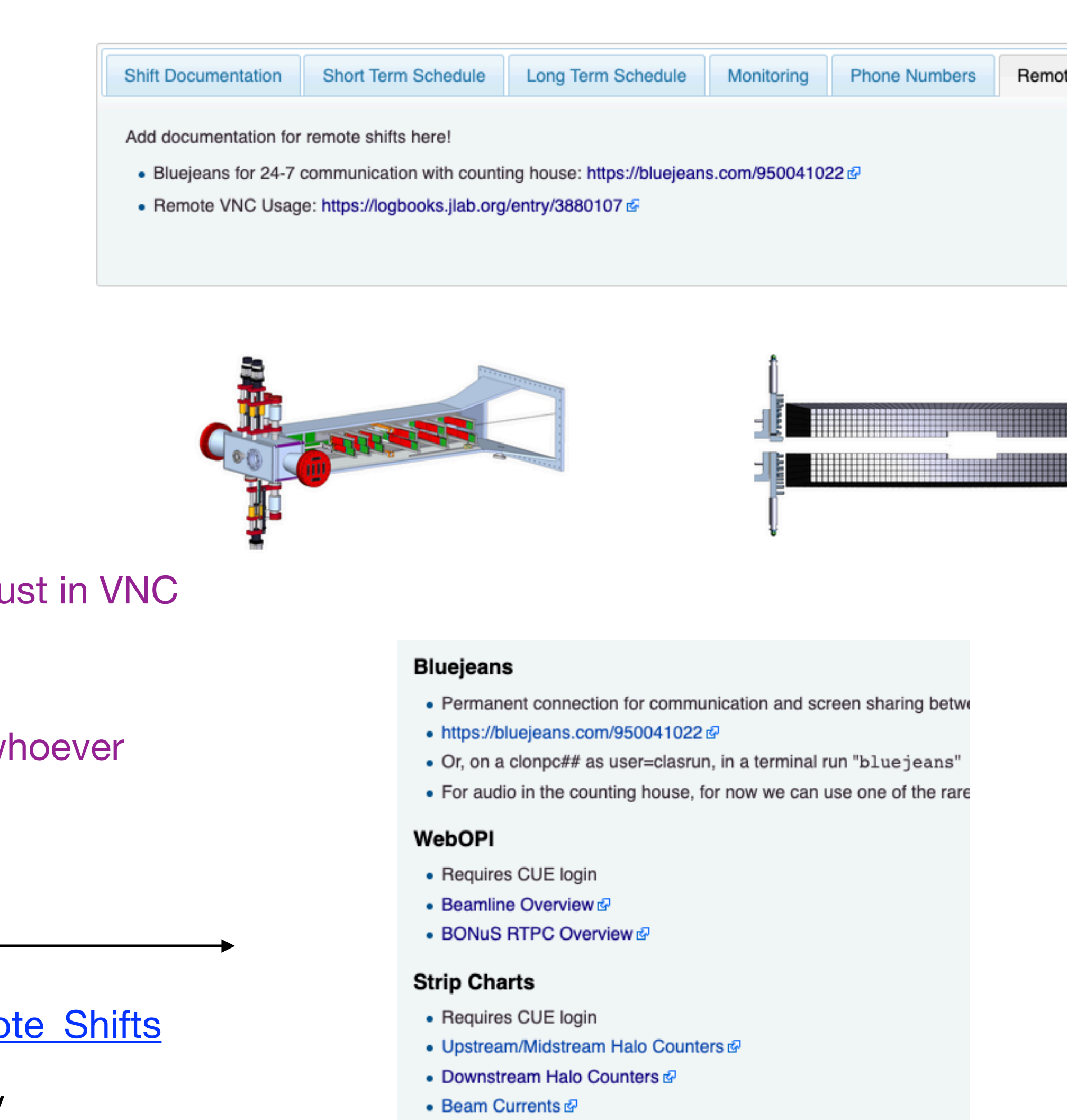

- BPM Positions &
- Note: All BPM axes now go from -2.0 to +1.0 mm
- empty &

### **Monitoring Histograms**

- Changing the reference run/logentry requires updating the URL by t
- Reference, current, and 5 most recent runs @ for runs WITHOUT the

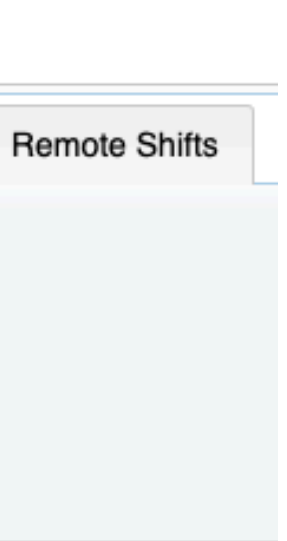

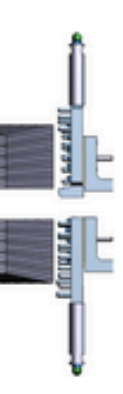

## **Remote Shift Support - Remote Desktops**

- **• Many people have been relying on remote desktops regularly for years for access to Hall B online** 
	- local/remote staff/collaborators, some in Europe, both Hall-B supported VNC and IT-supported VDI
- **• Requirements:** 
	- active JLab CUE computing account
	- 2-factor authentication to the hall gateway, register via a ServiceNow request at <https://cc.jlab.org>
	- a VNC client/viewer installed on your computer (e.g. TigerVNC for Linux, Safari or RealVNC for OSX)
	- a "decent" network connection

### **• A more lab-wide setup may be being considered**

- VMWare VDI, a much more modern remote desktop software
	- supported by JLab IT division currently for many groups
	- requirements: same as VNC, just a different client to install
	- probably some details to work out for expansion to remote shifts

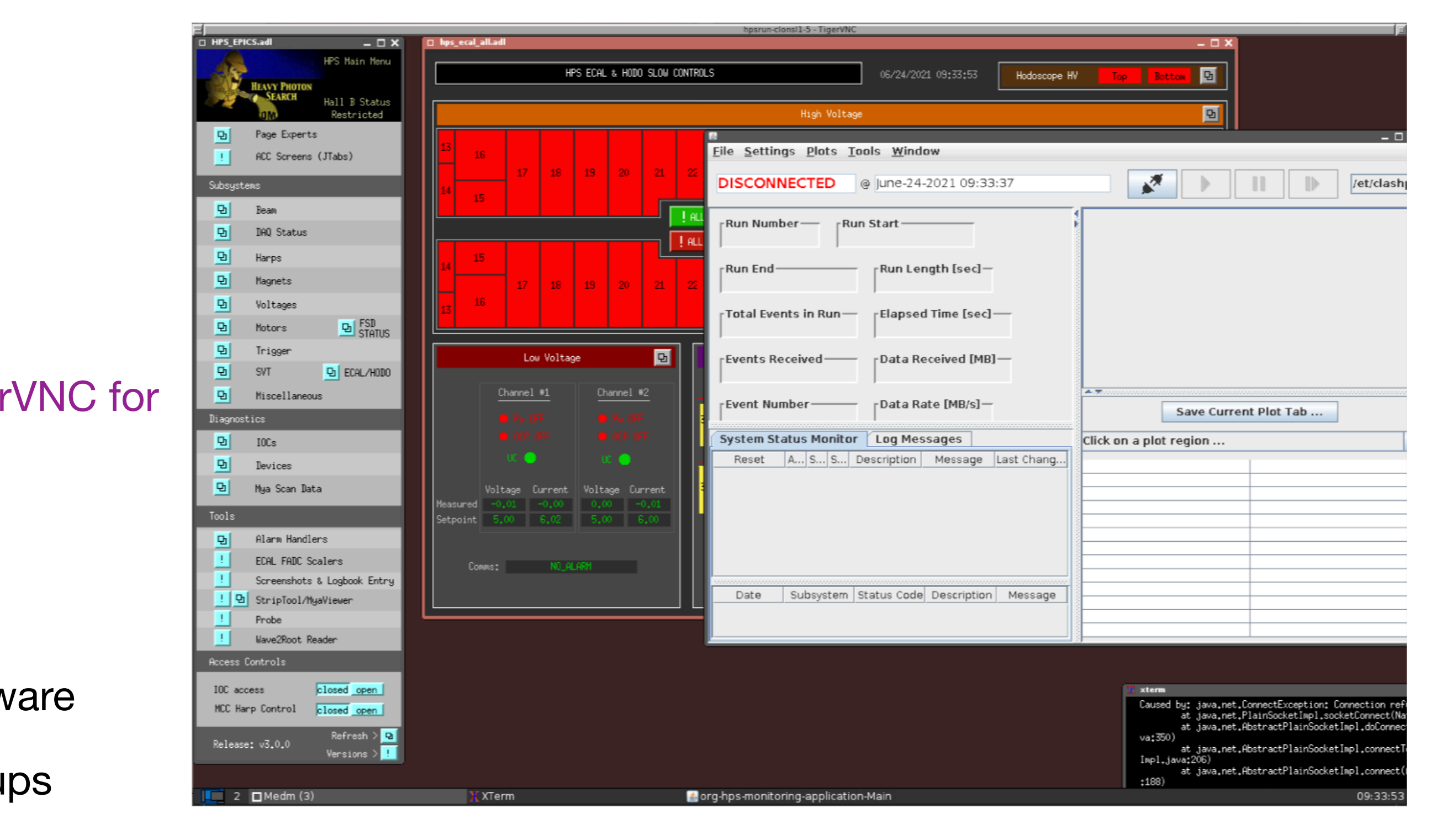